## Package 'hysteresis'

May 14, 2021

<span id="page-0-0"></span>Title Tools for Modeling Rate-Dependent Hysteretic Processes and Ellipses

Version 2.7

Date 2021-05-08

Author Spencer Maynes, Fan Yang, and Anne Parkhurst

Maintainer Anne Parkhurst <aparkhurst@unl.edu>

Depends car, msm, MASS

Suggests knitr, markdown

VignetteBuilder knitr

Description Fit, summarize and plot sinusoidal hysteretic processes using: two-step simple harmonic least squares, ellipse-specific non-linear least squares, the direct method, geometric least squares or linear least squares.

License GPL  $(>= 2)$ 

NeedsCompilation no

Repository CRAN

Date/Publication 2021-05-14 19:30:02 UTC

## R topics documented:

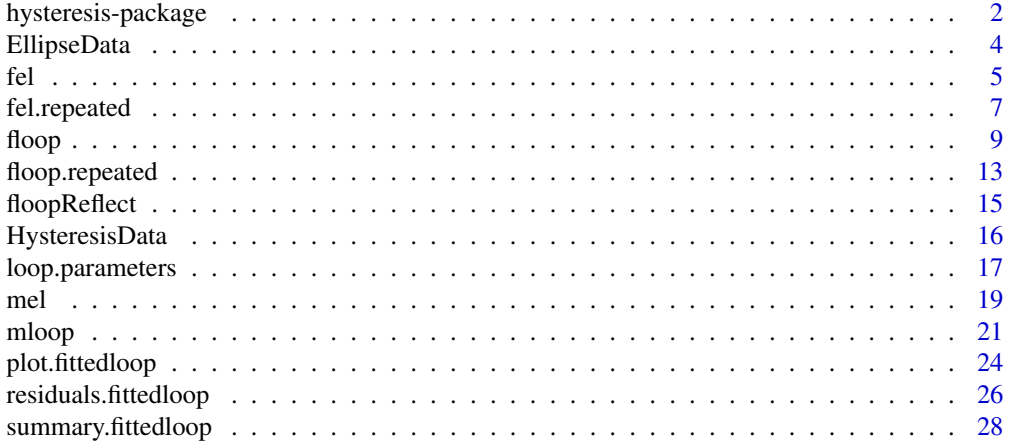

### <span id="page-1-0"></span>**Index** [31](#page-30-0)

hysteresis-package *Modeling Rate-Dependent Hysteretic Processes*

#### Description

Fit, summarize and plot sinusoidal hysteretic processes using two step harmonic least squares. If the process is elliptical, other methods such as a geometric method, Halir and Flusser's direct specific least squares, ordinary least squares, and ellipse-specific non-linear least squares are also available.

#### Details

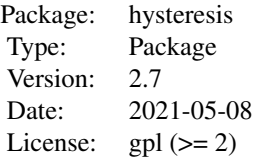

Fits input and output variables x and y that form a hysteresis loop based on the generalized transcendental equation

 $x_t = b.x * cos(2pi * t/period + phase. angle) + cx + e_{x,t}$ 

 $y_t = b.y * cos(2pi * t / period + phase. angle)<sup>n</sup> + retention * sin(2pi * t / period + phase. angle)<sup>m</sup> + cy + e_{y,t}$ 

where

$$
t = 0, ..., n. points - 1 if times = 'equal'
$$

The functions [mloop](#page-20-1) and [floop](#page-8-1) can be used to simulate, fit, and obtain derived parameter estimates (see [loop.parameters](#page-16-1) or [ellipse.parameters](#page-16-2) ) along with delta method standard errors for hysteresis loops.. Additionally [summary.fittedloop](#page-27-1) can be used to bootstrap results in order to produce less biased standard errors for derived parameters and obtain a model fit that is not dependent on the assumption of independent and normally distributed errors. If m=1 and n=1 then the hysteresis loop will form an ellipse which can be simulated with [mel](#page-18-1), fitted using 5 different available methods with [fel](#page-4-1), and bootstrapped using the function method [summary.ellipsefit](#page-27-2). If the upper and lower halves of the loop are structered differently, then the functions [mloop2r](#page-20-2), [floop2r](#page-8-2) and [summary.loop2r](#page-27-2) should be used. These functions fit a model with two values of retention for when the curve is above and below the split line. Studentized residuals are also available ((see [residuals.ellipsesummary](#page-25-1)).

#### Author(s)

Spencer Maynes, Fan Yang, and Anne Parkhurst.

Maintainer: Spencer Maynes <smaynes89@gmail.com>

### <span id="page-2-0"></span>References

Yang, F. and A. Parkhurst, Efficient Estimation of Elliptical Hysteresis. (submitted)

### See Also

Check out the vignette browseURL(system.file('doc/index.html',package='hysteresis')) For simulating hysteresis loops, [mloop](#page-20-1) and [mel](#page-18-1). For fitting hysteresis loops, [floop](#page-8-1) and [fel](#page-4-1). For summarizing hysteresis loops, [summary.fittedloop](#page-27-1) and [summary.ellipsefit](#page-27-2). For bootstrapping ellipses, [summary.ellipsefit](#page-27-2). For fitting multiple hysteresis loops at once, can use [fel](#page-4-1) and [floop](#page-8-1) or fel. repeated and floop. repeated which can be easier to use for studies involving repeated measures. Miscellaneous [plot.ellipsefit](#page-23-1), [plot.ellipsefitlist](#page-23-1), [plot.ellipsesummary](#page-23-1), [residuals.ellipsesummary](#page-25-1).

```
###Take a look at the vignette.
#browseURL(system.file('doc/index.html',package='hysteresis'))
### Simulate and fit a hysteresis loop with m=3 and n=5.
loop1 <- mloop(sd.x=0.05,sd.y=0.05,n=5,m=3)
model <- floop(loop1$x,loop1$y,n=5,m=3)
model 4Gives estimate with delta standard errors
model$Estimates #Gives estimates
model$Std.Errors #Lists delta standard errors
### Plot hysteresis loop.
plot(model,main="Simulated Hysteresis Loop n=5 m=3")
### Bootstrap estimates and standard errors (Seed is necessary if want to reproduce results)
booted.loop <- floop(loop1$x,loop1$y,,n=5,m=3,boot=TRUE, seed=1523)
booted.loop #Gives boot estimates, boot bias, boot SE and boot quartiles
booted.loop$Boot.Estimates #Gives boot estimates
booted.loop$Boot.Std.Errors #Gives boot standard errors
plot(booted.loop,main="Simulated Bootstrapped Loop n=5, m=3",putNumber=TRUE)
### Simulate and fit an ellipse.
ellipse1 <- mel(sd.x=0.2,sd.y=0.04)
ellipse1.fit <- fel(ellipse1$x,ellipse1$y)
ellipse1.fit \#Gives estimates with delta standard errors and 95%CI
ellipse1.fit$Estimates #Gives all estimates
ellipse1.fit$Std.Errors #Lists delta standard errors
### Plot ellipse
plot(ellipse1.fit,xlab="Input",ylab="Output",main="Simulated Ellipse")
### Bootstrap estimates and standard errors (Seed is necessary if want to reproduce results)
booted.ellipse <- fel(ellipse1$x,ellipse1$y,boot=TRUE, seed=123)
booted.ellipse #Gives boot estimates, boot bias, boot SE and boot quartiles
```

```
booted.ellipse$Boot.Estimates #Gives boot estimates
```
<span id="page-3-0"></span>booted.ellipse\$Boot.Std.Errors #Gives boot standard errors

EllipseData *Simulated Ellipse Data for 6 Ellipses with period=24.*

### Description

Three subjects with two replications = 6 ellipses created by mel. All 6 ellipses are centered around the origin with a phase angle of pi/2 and differ by subject in terms of their retention (0.4,0.8,0.4) and b.x saturation point (0.6,0.6,1). Errors in both the input and the output are given a standard deviation of 0.1 for all ellipses. Used in the help page for fel. repeated.

### Usage

data(EllipseData)

### Format

A data frame with 144 observations on the following 4 variables.

X a numeric vector

Y a numeric vector

subjects subject, one of "A", "B", or "C".

repeated which ellipse for subject. Either 1 or 2.

```
## Data is created using the following code
set.seed(1)
ellip1 <- mel(method = 2, retention = 0.4, b.x = 0.6, b.y = 0.8, cx = 0, cy = 0,
    sd.x = 0.1, sd.y = 0.1, period = 24, n.points = 48, phase.angle = pi/2)
ellip2 \le mel(method = 2, retention = 0.8, b.x = 0.6, b.y = 0.8, cx = 0, cy = 0,
    sd.x = 0.1, sd.y = 0.1, period = 24, n.points = 48, phase.angle = pi/2)
ellip3 <- mel(method = 2, retention = 0.4, b.x = 1, b.y = 0.8, cx = 0, cy = 0,
   sd.x = 0.1, sd.y = 0.1, period = 24, n.points = 48, phase.angle = pi/2)
X <- c(ellip1$x, ellip2$x, ellip3$x)
Y <- c(ellip1$y, ellip2$y, ellip3$y)
subjects <- c(rep("A", length(ellip1$x)), rep("B", length(ellip2$x)), rep("C",
    length(ellip3$x)))
    repeated \leq rep(c(1,2), each=24, times=3)
##Use data file to fit 6 ellipses.
data(EllipseData)
six.models <- fel.repeated(EllipseData$X, EllipseData$Y, method = "harmonic2",
subjects = EllipseData$subjects,repeated=EllipseData$repeated)
six.models
#Model fit for B-1
```

```
fel 5
```

```
six.models$models["B",1]
par(mfrow=c(2,3))
plot(six.models,xlab="X input",ylab="Y output")
par(mfrow=c(1,1))
```
<span id="page-4-1"></span>fel *Fitting Ellipses*

### Description

Fit a sinusoidal hysteretic (elliptical) process between an input and an output.

### Usage

```
fel(x, y=NULL, method = "harmonic2", period = NULL, subjects = NULL,times="unknown",subset = NULL,na.action= getOption("na.action"),
 control=nls.control(), boot=FALSE,...)
```
### Arguments

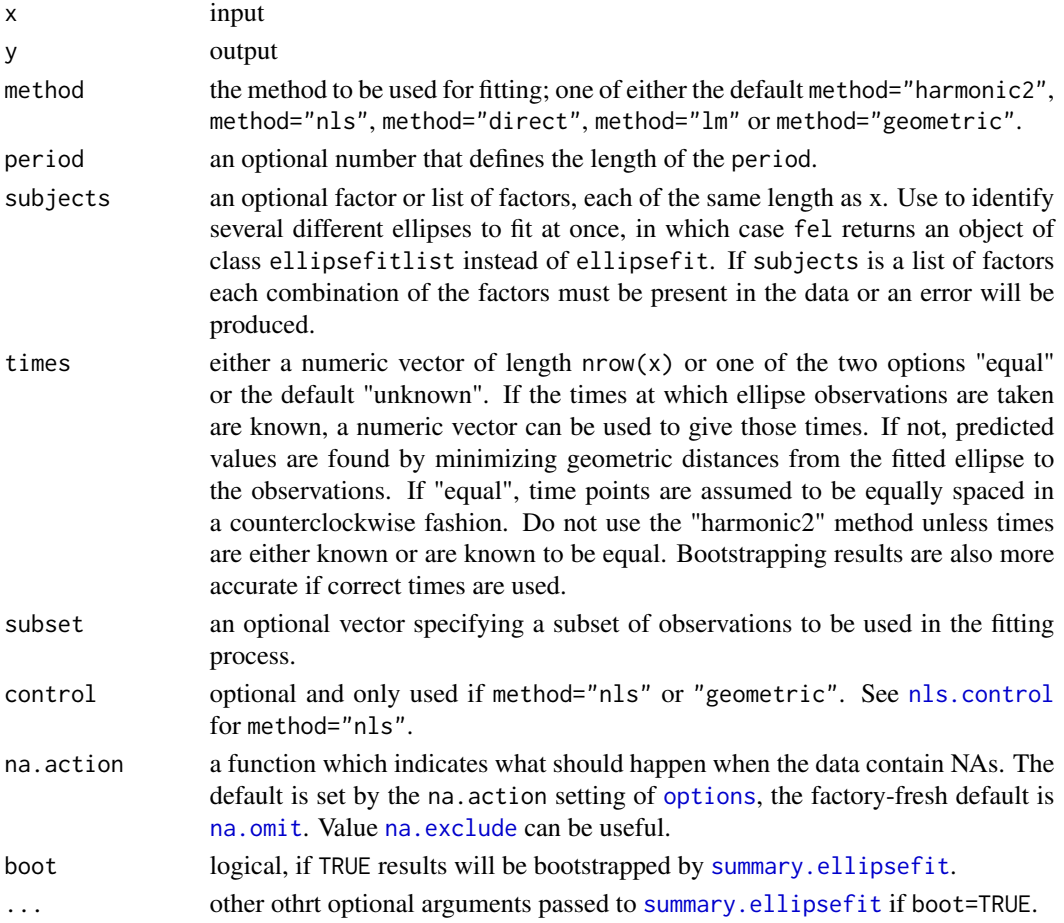

### <span id="page-5-0"></span>Details

Where the response y is a sinusoidal process with an element of randomness that lags the controlling input x, which is also a stochastic sinusoidal process, an ellipse can be used to fit the relationship between x and y.

The values of parameters such as area, lag, retention, coercion, split angle and hysteresis.y are estimated from this ellipse. See [loop.parameters](#page-16-1).

The harmonic2 method is a two step harmonic least squares model using generalized transcendental equations presented by Lapshin (1995). Yang and Parkhurst provide the efficient estimates for parameters and as such "harmonic2" is used as the default. Direct specific least squares (method="direct") based on the work of Radim Halir and Jan Flusser is also available although work on delta method standard errors is still in progress. The geometric method is based on the work of Gander, Golub and Strebel and uses the results of an initial direct method to produce an ellipse that minimizes the sum of the squared geometric distances. Finally method="lm" and ellipse specific non-linear least squares (method="nls") are included as well.

If x and y contain more than 1 ellipse that needs to be fit, the argument subjects can be used to identify a period of data to fit separate ellipses.

Bootstrapped estimates for parameter values are provided with [summary.ellipsefit](#page-27-2). These bootstrapped estimates are generally less biased than those provided by fel in isolation.

### Value

fel returns an object of class ellipsefit or ellipsefitlist.

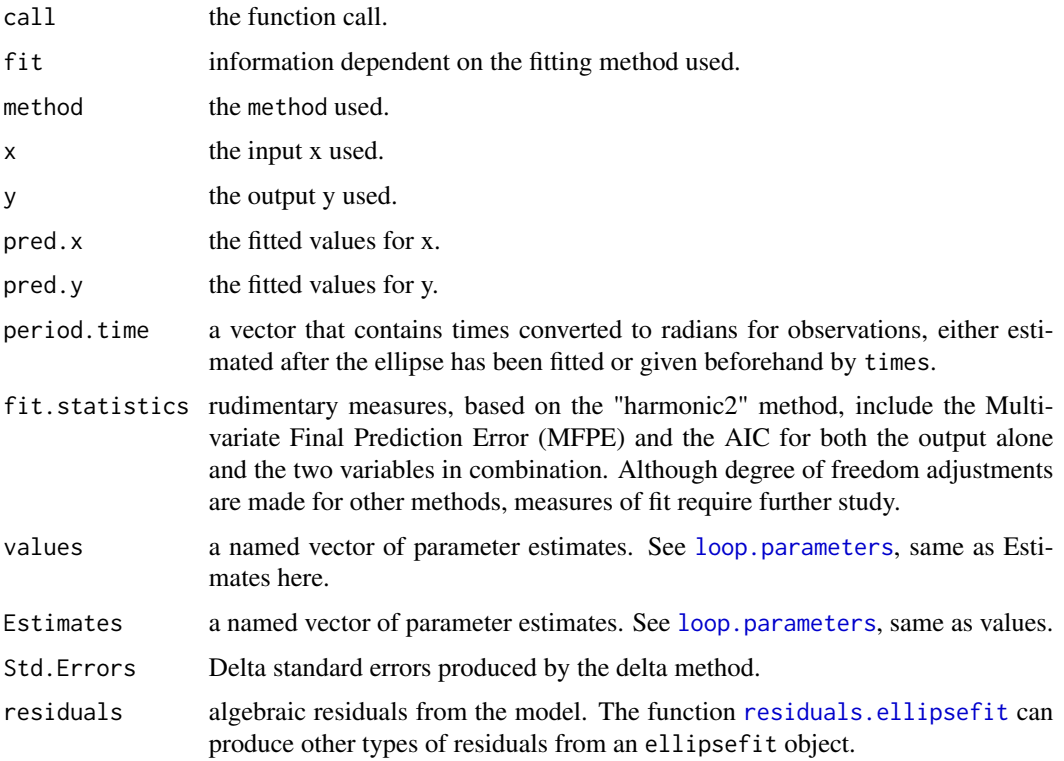

### <span id="page-6-0"></span>fel.repeated 7 and 7 and 7 and 7 and 7 and 7 and 7 and 7 and 7 and 7 and 7 and 7 and 7 and 7 and 7 and 7 and 7 and 7 and 7 and 7 and 7 and 7 and 7 and 7 and 7 and 7 and 7 and 7 and 7 and 7 and 7 and 7 and 7 and 7 and 7 and

if boot==TRUE [fel](#page-4-1) returns an object of class ellipsesummary by making a call to [summary.ellipsefit](#page-27-2). See [summary.ellipsefit](#page-27-2).

For bootstrapping

Boot.Estimates bootstrapped estimates. Boot.Std.Errors bootstrap standard errors.

If multiple ellipses are fit simultaneously there will be three arguments to the response, models which will contain the separate model fits for each ellipse, Estimates which will have all of the parameter estimates in matrix form, and Std.Errors which will have all of the delta method standard errors in matrix form. See [fel.repeated](#page-6-1).

### Author(s)

Spencer Maynes, Fan Yang, and Anne Parkhurst.

#### References

Yang, F. and A. Parkhurst, Efficient Estimation of Elliptical Hysteresis. (submitted)

### See Also

[plot.ellipsefit](#page-23-1) for plotting and [summary.ellipsefit](#page-27-2) for summarizing and bootstrapping an ellipsefit object. Also [residuals.ellipsefit](#page-25-1).

#### Examples

```
### Simulate and fit a Single ellipse.
Sellipse <- mel(method=2,sd.x=0.2,sd.y=0.04)
Sellipse.fit <- fel(Sellipse$x, Sellipse$y)
Sellipse.fit #Gives estimates, delta standard errors and 95% CI
Sellipse.fit$Estimates
```

```
### Bootstrap estimates and standard errors (Seed is necessary if want to reproduce results)
booted.Sellipse <- fel(Sellipse$x,Sellipse$y,boot=TRUE, seed=123)
booted.Sellipse #Gives boot estimates, boot bias, boot SE and boot quartiles
plot(booted.Sellipse,main="Simulated Bootstrap Ellipse Loop",xlab="X Input",
ylab="Y Output",values="ellipse.all")
```
<span id="page-6-1"></span>fel.repeated *Methods for easily fitting multiple ellipses from repeated measures designs.*

#### <span id="page-6-2"></span>**Description**

Fit a sinusoidal hysteretic process between an input and an output variable across multiple loops separated by subjects and repeated.

### <span id="page-7-0"></span>Usage

```
fel.repeated(x,y=NULL,subjects=NULL,repeated=NULL,subjects.in="all",repeated.in="all",...)
## S3 method for class 'ellipsefitlist'
summary(object,N=1000,boot=TRUE,seed=NULL,...)
```
### Arguments

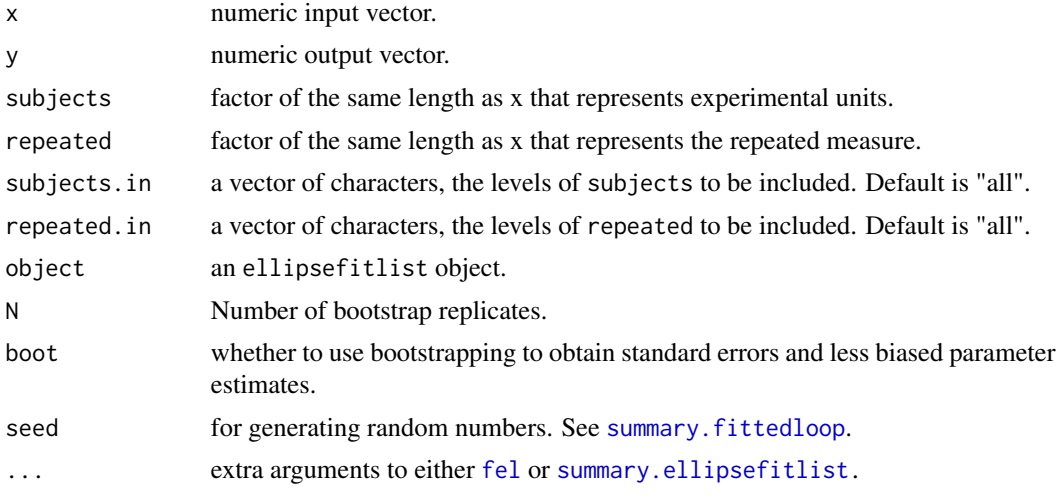

### Details

Fits multiple ellipses with one call, separated by the factors subjects and repeated. The arguments subjects.in and repeated.in are used to select subsets of the factors subjects and repeated.

### Value

fel.repeated returns an object of class ellipsefitlist.

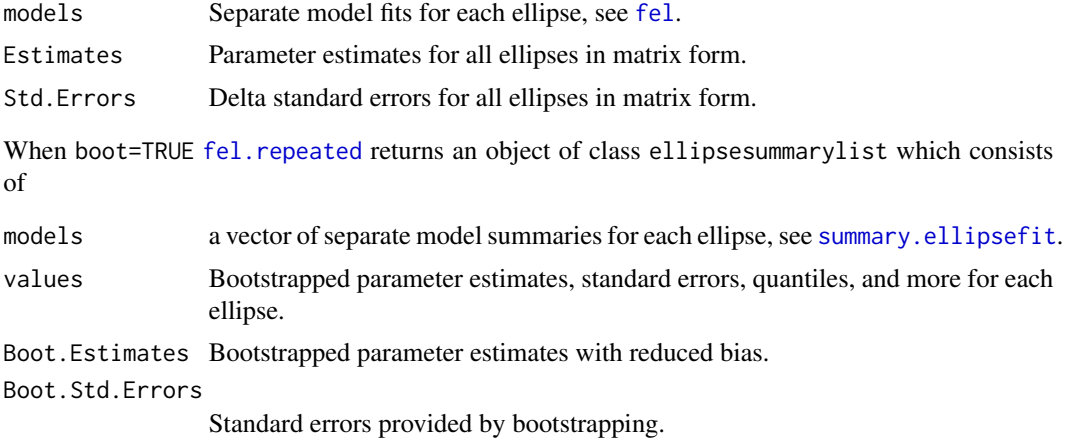

#### <span id="page-8-0"></span>floop 99 and 1990 states of the states of the states of the states of the states of the states of the states of the states of the states of the states of the states of the states of the states of the states of the states o

### Author(s)

Spencer Maynes, Fan Yang, and Anne Parkhurst.

### References

Yang, F. and A. Parkhurst, Efficient Estimation of Elliptical Hysteresis (submitted)

### See Also

[fel](#page-4-1) for a more general way to fit multiple ellipses, or for fitting just one ellipse. plot. ellipsefit for plotting and [summary.ellipsefit](#page-27-2) for summarizing and bootstrapping an ellipsefitlist object. Also [residuals.ellipsefitlist](#page-25-1).

### Examples

```
## Select 2 subjects with 2 replications and fit 4 ellipses
data(EllipseData)
emodels.rep <- fel.repeated(EllipseData$X, EllipseData$Y, method = "harmonic2",
subjects = EllipseData$subjects,subjects.in=c("A","C"),
repeated=EllipseData$repeated)
emodels.rep #Gives estimates and delta standard errors
emodels.rep$Estimates #List estimates only
emodels.rep$Std.Errors #List delta standard errors
par(mfrow=c(2,2))
plot(emodels.rep, main="Repeated Ellipses",xlab="X",ylab="Y")
par(mfrow=c(1,1))
### Bootstrap estimates and standard errors (Seed is necessary if want to reproduce results)
boot.rep.ellipse<-fel.repeated(EllipseData$X,EllipseData$Y,method = "harmonic2",
subjects = EllipseData$subjects,subjects.in=c("A","C"),
repeated=EllipseData$repeated,boot=TRUE,seed=123)
boot.rep.ellipse #Gives boot estimates, boot bias, boot SE and boot quartiles
par(mfrow=c(2,2))
plot(boot.rep.ellipse, main="Repeated Ellipses",xlab="X",ylab="Y",values="ellipse")
par(mfrow=c(1,1))
##Can write results to a file. First set your directory from the file tab.
#Change file path in command below to coincide with where you want to store data files
#setwd("C:/Users................")
#write.table(boot.rep.ellipse$Boot.Estimates,"Ellipes.eg.repbootvalues.txt")
#test.fel=read.table("Ellipes.eg.repbootvalues.txt",header=TRUE)
#head(test.fel)
```
floop *Fit a Hysteresis Loop*

#### <span id="page-8-2"></span>**Description**

Fits a hysteresis loop given values of n and m chosen by the user. floop2r fits an asymetric loop with different values for retention above and below the split line.

### <span id="page-9-0"></span>Usage

```
floop(x,y=NULL,n=1,m=1,times="equal",period=NULL,
subjects=NULL, subset=NULL,na.action=getOption("na.action"),
extended.classical=FALSE,boot=FALSE,method="harmonic2",
...)
floop2r(x,y=NULL,n=1,m=1,times="equal",period=NULL,
subjects=NULL, subset=NULL,na.action=getOption("na.action"),
extended.classical=FALSE,boot=FALSE,method="harmonic2",
...)
```
### Arguments

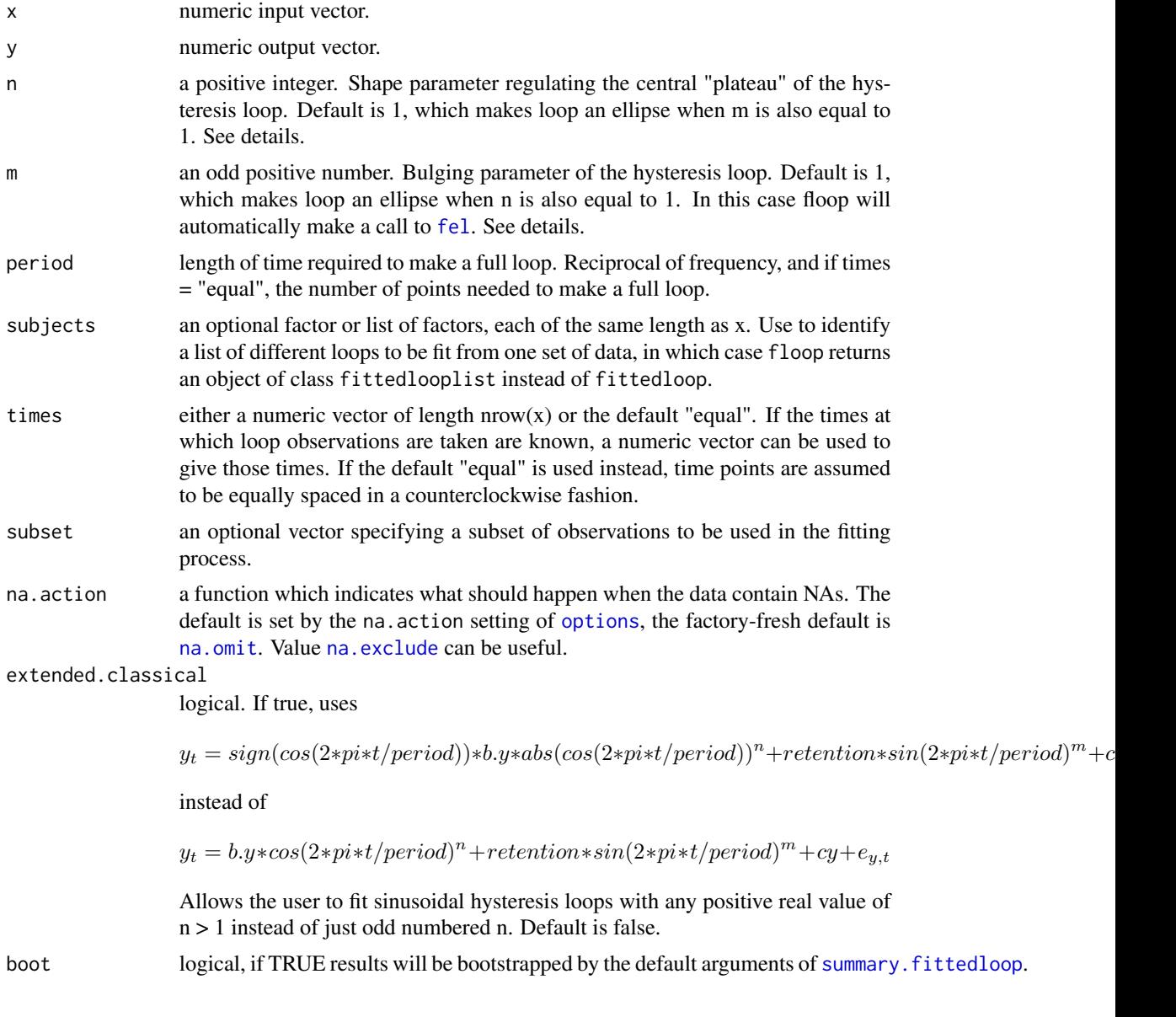

<span id="page-10-0"></span>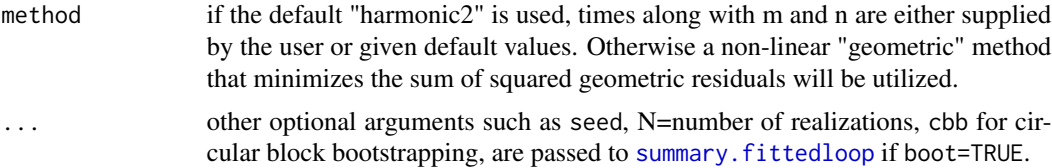

#### Details

Fits sinusoidal input and output variables x and y that form a hysteresis loop of the form

$$
x_t = b.x * cos(2pi * t / period + phase. angle) + cx + e_{x,t}
$$

 $y_t = b.y * cos(2pi * t / period + phase. angle)<sup>n</sup> + retention * sin(2pi * t / period + phase. angle)<sup>m</sup> + cy + e_{y,t}$ where

 $t = 0, ..., (n. points - 1)$ iftimes =' equal'

and the error terms, e, are independently and normally distributed. Also produces a vector of derived values. If floop2r is used, retention is assumed to be different above and below the split line that seperates the upper and lower loop trajectories, and addition terms are included in the model.

 $y_t = b.y * cos(2pi * t / period + phase. angle)^n + retention. above * sin(2pi * t / period + phase. angle)^m * I(0 < 2pi * t / period + phase.$ 

where retention.above and retention.below are retention above and below the split line.

### Value

floop returns an object of class fittedloop while floop2r returns an object of class splitloop.

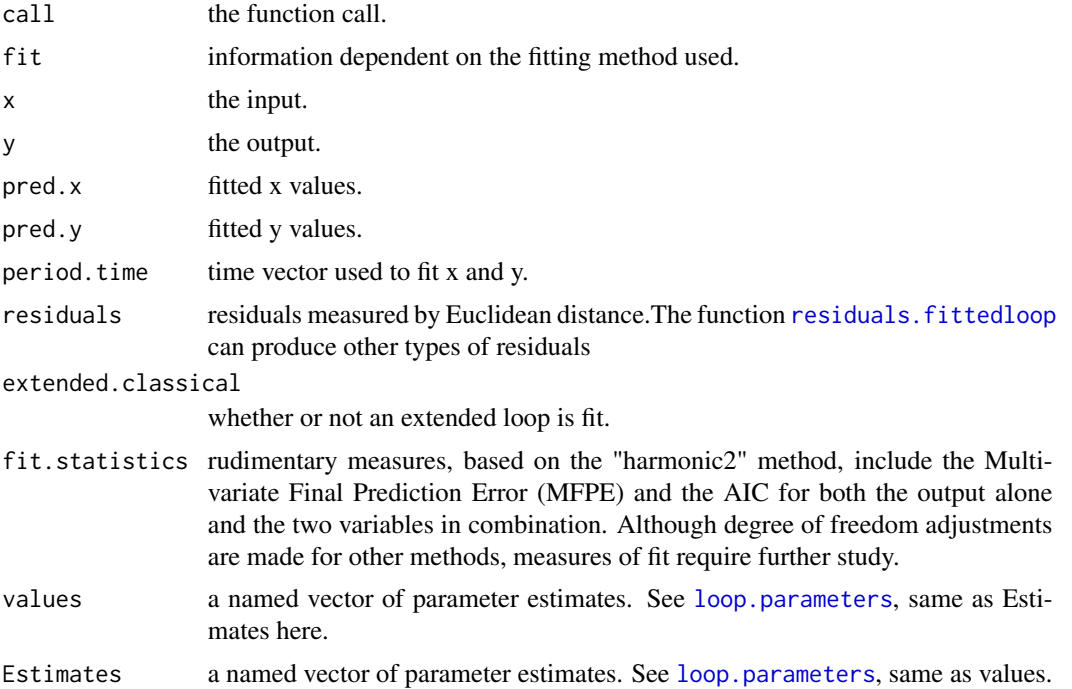

<span id="page-11-0"></span>12 floop

Std. Errors standard errors for parameters derived using the delta method. method fitting method used.

if boot==TRUE [floop](#page-8-1) returns an object of class loopsummary by making a call to [summary.fittedloop](#page-27-1). See [summary.fittedloop](#page-27-1).

For bootstrapping

Boot.Estimates bootstrapped estimates. Boot.Std.Errors

bootstrap standard errors.

If multiple loops are fit simultaneously there will be three arguments to the response, models which will contain the separate model fits for each loop, Estimates which will have all of the parameter estimates in matrix form, and Std.Errors which will have all of the delta method standard errors in matrix form. See [floop.repeated](#page-12-1).

#### Author(s)

Spencer Maynes, Fan Yang, and Anne Parkhurst.

### References

Lapshin, R. (1995) Analytical model for the approximation of hysteresis loop and its application to the scanning tunneling microscope.

#### See Also

Simulate a hysteresis loop with the function [mloop](#page-20-1). Alternatively see [fel](#page-4-1) for fitting an ellipse (a hysteresis loop with parameters m=1, n=1) using a variety of methods. Also residuals. fittedloop. If a loop is an ellipse, use of fel is strongly recommended instead of floop.

```
### Simulate and fit a hysteresis loop with n=1 and m=3.
loopf <- mloop(sd.x=0.07,sd.y=0.05,n=3,m=3, retention=.5)
loopf.model <- floop(loopf$x,loopf$y,n=3,m=3)
loopf.model #Gives estimate and delta standard errors
loopf.model$Estimates #List estimates only
loopf.model$Std.Errors #List delta standard errors
### Plot hysteresis loop.
plot(loopf.model,main="Simulated Hysteresis Loop n=3 m=3", values="hysteresis.all")
### Show characteristics of loop on plot
plot(loopf.model,main="Simulated Hysteresis Loop n=3 m=3",values="hysteresis.all",
show=c("retention","coercion"))
### Bootstrap estimates and standard errors (Seed is necessary if want to reproduce results)
booted.loopf <- floop(loopf$x,loopf$y,retention=.5,n=3,m=3,
boot=TRUE, seed=1523)
booted.loopf #Gives boot estimates, boot bias, boot SE and boot quartiles
booted.loopf$Boot.Estimates #Gives boot estimates
```

```
booted.loopf$Boot.Std.Errors #Gives boot standard errors
plot(booted.loopf,main="Simulated Bootstrapped Loop n=1, m=3",
putNumber=TRUE,values="hysteresis.all")
```
<span id="page-12-1"></span>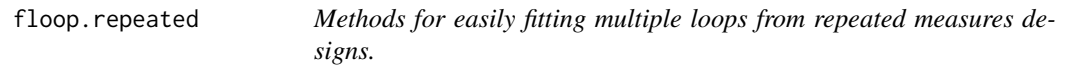

### Description

Fit a sinusoidal hysteretic process between an input and an output variable across multiple loops separated by subjects and repeated.

### Usage

```
floop.repeated(x,y=NULL,m=1,n=1,subjects=NULL,repeated=NULL,
subjects.in="all", repeated.in="all",...)
floop2r.repeated(x,y=NULL,m=1,n=1,subjects=NULL,repeated=NULL,
subjects.in="all", repeated.in="all",...)
## S3 method for class 'fittedlooplist'
summary(object,N=1000,boot=TRUE,seed=NULL,...)
## S3 method for class 'fittedlooplist2r'
summary(object,N=1000,boot=TRUE,seed=NULL,...)
```
### Arguments

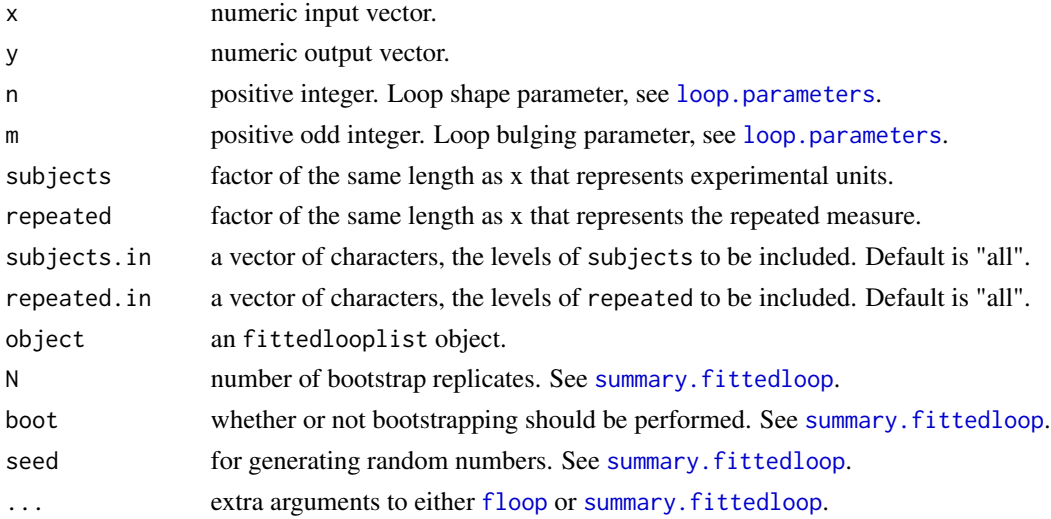

### Details

Fits multiple loops with one call, separated by the factors subjects and repeated. The arguments subjects.in and repeated.in are used to select subsets of the factors subjects and repeated.

### <span id="page-13-0"></span>Value

floop.repeated returns an object of class fittedlooplist.

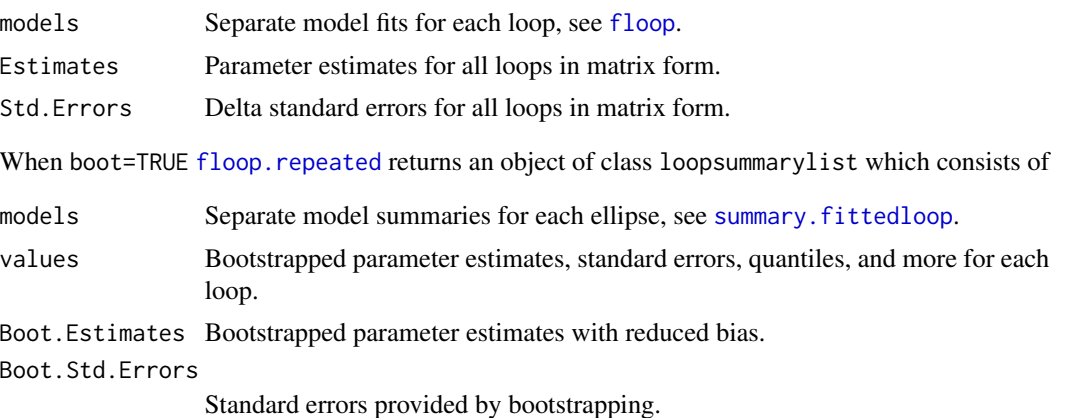

#### Author(s)

Spencer Maynes, Fan Yang, and Anne Parkhurst.

### References

Yang, F. and A. Parkhurst, Efficient Estimation of Elliptical Hysteresis (submitted)

#### See Also

[floop](#page-8-1) and [summary.fittedloop](#page-27-1), also [fel.repeated](#page-6-1) and [summary.ellipsefitlist](#page-6-2). Also [residuals.fittedlooplist](#page-25-1).

```
data(HysteresisData)
loopmodels.rep <- floop.repeated(HysteresisData$X, HysteresisData$Y,
n=5,m=3, subjects = HysteresisData$subjects,subjects.in=c("A","C"),
repeated=HysteresisData$repeated)
loopmodels.rep #Gives estimates and delta standard errors
loopmodels.rep$Estimates #List estimates only
loopmodels.rep$Std.Errors #List delta standard errors
par(mfrow=c(2,2))
plot(loopmodels.rep,main='Simulated Rep Loops',values="hysteresis")
par(mfrow=c(1,1))
loopmodels.rep$models["A",1] #Select one subject, one replication
### Bootstrap estimates and standard errors (Seed is necessary if want to reproduce results)
boot.rep.loop=floop.repeated(HysteresisData$X, HysteresisData$Y,
n=5,m=3, subjects = HysteresisData$subjects,subjects.in=c("A","C"),
repeated=HysteresisData$repeated,boot=TRUE,seed=123)
boot.rep.loop #Gives boot estimates, boot bias, boot SE and boot quartiles
boot.rep.loop$Boot.Estimates #Lists boot estimates
```
### <span id="page-14-0"></span>floopReflect 15

boot.rep.loop\$Boot.Std.Errors #Gives boot standard errors

```
par(mfrow=c(2,2))
plot(boot.rep.loop, main='Simulated Rep Boot Loops', values="hysteresis")
par(mfrow=c(1,1))
##Can write results to a file. First set your directory from the file tab.
## Change file path in command below to coincide with where you want to store data files
##setwd("C:/Users/..........................")
##write.table(boot.rep.loop$Boot.Estimates,"Hys.eg.repbootvalues.txt")
##test.floop=read.table("Hys.eg.repbootvalues.txt",header=TRUE)
##head(test.floop)
```
floopReflect *Fitting hysteresis loops for reflected data*

### Description

Fits hysteresis loops and ellipses where x and y are flipped and reversed

### Usage

```
floopReflect(x,y,...)
felReflect(x,y,...)
```
### Arguments

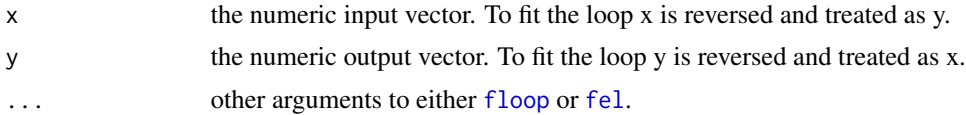

### Details

A reflected hysteresis loop is one where the output and input are flipped and placed in reverse order.

### Value

```
See floop or fel.
```
### Author(s)

Spencer Maynes, Fan Yang, and Anne Parkhurst.

#### References

Yang, F. and A. Parkhurst, Estimating Elliptical Hysteresis: A Comparison of Analytic Methods. (submitted)

<span id="page-15-0"></span>

#### **Description**

Three subjects with two replications  $= 6$  loops created by mloop. All 6 loops are created with parameters n=5 and m=3 and centered around the origin with a phase angle of pi/2. The 3 subject loops differ in terms of their retention (0.4,0.8,0.6) and b.x saturation point (0.3,0.6,1). Errors in both the input and the output are given a standard deviation of 0.1 for all loops. Used in the help page for [floop.repeated](#page-12-1).

### Usage

```
data(HysteresisData)
```
#### Format

A data frame with 144 observations on the following 4 variables.

X a numeric vector

Y a numeric vector

par(mfrow=c(2,3))

subjects subject, one of "A", "B", or "C".

repeated which replication within subject. Either 1 or 2.

```
## Data file is created using the following code
set.seed(1)
loop1 <- mloop(n=5,m=3, retention = 0.4, b.x = 0.3, b.y = 0.8, cx = 0, cy = 0,
    sd.x = 0.1, sd.y = 0.1, period = 24, n.points = 48, phase.angle = pi/2)
loop2 \leq mloop(n=5,m=3, retention = 0.8, b.x = 0.6, b.y = 0.8, cx = 0, cy = 0,
    sd.x = 0.1, sd.y = 0.1, period = 24, n.points = 48, phase.angle = pi/2)
loop3 <- mloop(n=5,m=3, retention = 0.6, b.x = 1, b.y = 0.8, cx = 0, cy = 0,
    sd.x = 0.1, sd.y = 0.1, period = 24, n.points = 48, phase.angle = pi/2)
X <- c(loop1$x, loop2$x, loop3$x)
Y <- c(loop1$y, loop2$y, loop3$y)
subjects <- c(rep("A", length(loop1$x)), rep("B", length(loop2$x)), rep("C",length(loop3$x)))
    repeated \leq rep(c(1,2), each=24, times=3)
##Use data to fit 6 Hysteresis Loops
data(HysteresisData)
six.loops <- floop.repeated(HysteresisData$X, HysteresisData$Y, n=5,m=3,
subjects = HysteresisData$subjects,repeated=HysteresisData$repeated)
six.loops
#Model fit for B-1
six.loops$models["B",1]
```

```
plot(six.loops)
par(mfrow=c(1,1))
```
<span id="page-16-1"></span>loop.parameters *Inherent and Derived Parameter Definitions for Hysteresis Loops/Ellipses*

### <span id="page-16-2"></span>Description

[floop](#page-8-1) returns a fittedloop object and calculates a variety of hysteresis loop parameters. This is a list of definitions for these parameters, as well as some only available for ellipses through [fel](#page-4-1). If floop2r is used a number of these parameters have differing values above and below the split line. The generalized transcendental equations used to fit these loops are

 $x_t = b.x * cos(2pi * t / period + phase. angle) + cx + e_{x,t}$ 

 $y_t = b.y * cos(2pi * t / period + phase. angle)<sup>n</sup> + retention * sin(2pi * t / period + phase. angle)<sup>m</sup> + cy + e_{y,t}$ 

where

$$
t=0,...,n.points-1 if times='equal'\\
$$

### Value

Specified loop parameters.

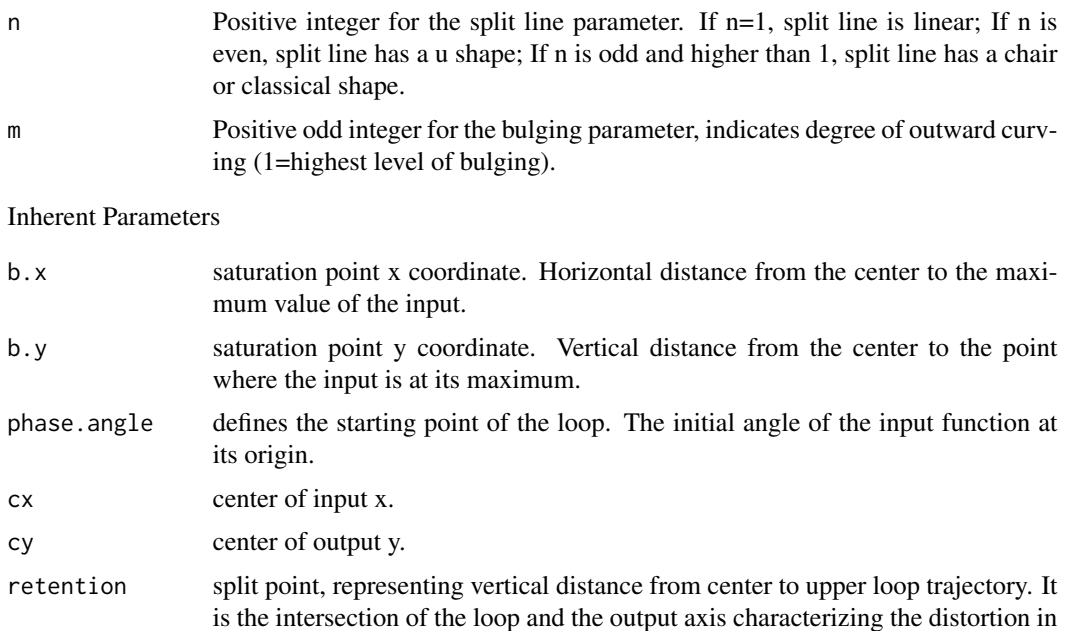

the response at the average input challenge.

Derived Hysteresis Parameters

<span id="page-17-0"></span>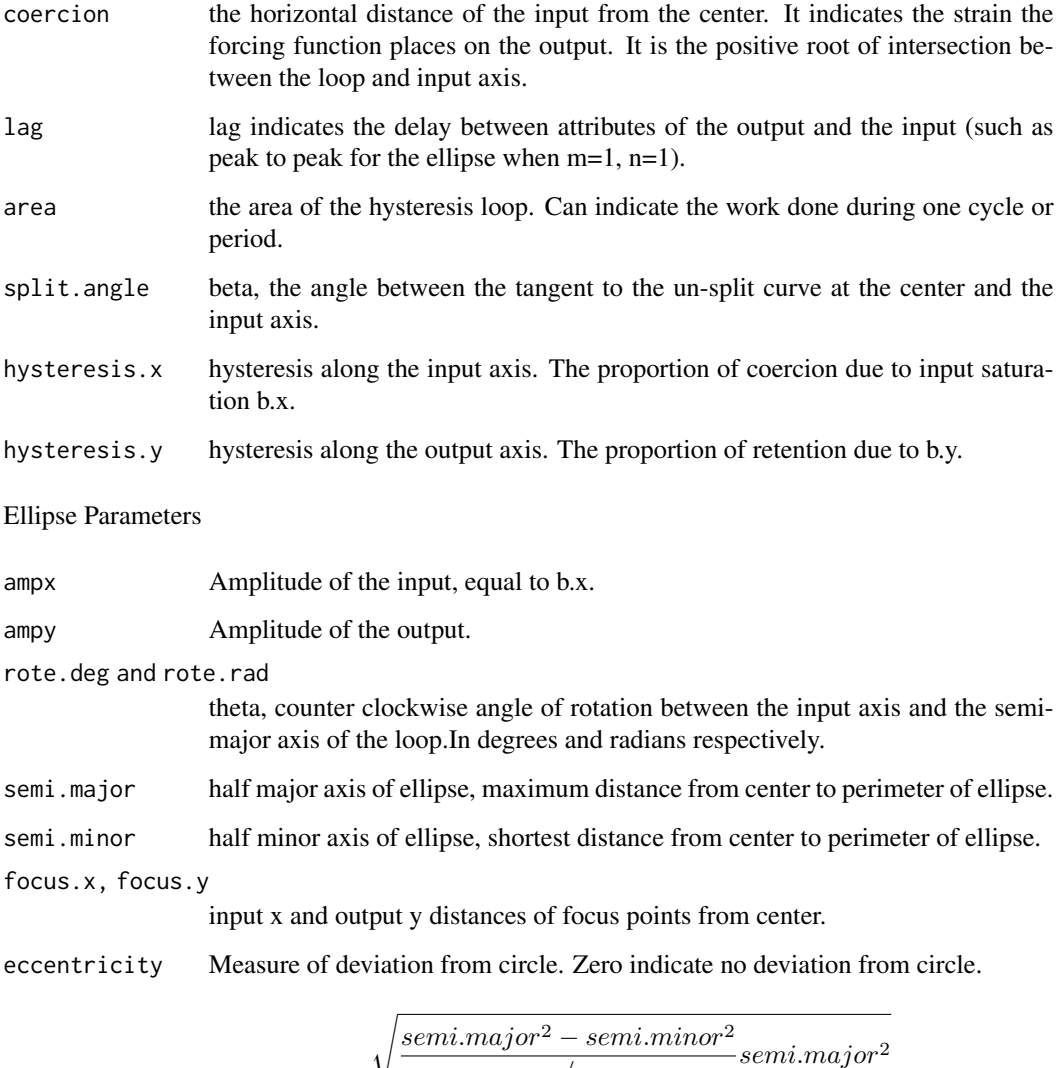

### Author(s)

Spencer Maynes, Fan Yang, and Anne Parkhurst.

### References

Lapshin, R. (1995) Analytical model for the approximation of hysteresis loop and its application to the scanning tunneling microscope.

/

### See Also

[mloop](#page-20-1) for simulating a hysteresis loop and [floop](#page-8-1) for fitting a hysteresis loop.

 $\sqrt{}$ 

#### <span id="page-18-0"></span>mel the contract of the contract of the contract of the contract of the contract of the contract of the contract of the contract of the contract of the contract of the contract of the contract of the contract of the contra

### Examples

```
theloop<-mloop(sd.x=0.05,sd.y=0.05,n=2,m=3)
loopmodel<-floop(theloop$x,theloop$y,n=2,m=3)
loopmodel
plot(loopmodel,main="Hysteresis Loop n=2 m=3",values="hysteresis")
#Ellipse Parameters
ellipse.eig <- mel(semi.major=7,semi.minor=4,rote.deg=30)
ellip.eigen.fit <- fel(ellipse.eig$x,ellipse.eig$y)
ellip.eigen.fit$Estimates
plot(ellip.eigen.fit,main="Ellipse from Eigenvalue Parameters",
show=c("semi.major","semi.minor","rote.deg"),values="ellipse")
```
<span id="page-18-1"></span>mel *Simulate (Make) an Ellipse*

### Description

Produces an ellipse based on 1 of 4 possible formulations: 1-Eigenvalues, 2-Hysteresis Coefs, 3- Amplitudes and 4-Algebraic Coefs.

### Usage

```
mel(method=1,seed=NULL,...)
mel1(cx=32,cy=39,rote.deg=2,semi.major=7,semi.minor=0.23,
phase.angle=0,n.points=24,period=24,sd.x=0,sd.y=0)
mel2(cx=32,cy=39,b.x=6.99,b.y=0.244,retention=0.23,
phase.angle=0,n.points=24,period=24,sd.x=0,sd.y=0)
mel3(cx=32,cy=39,ampx=6.99,ampy=0.335,lag=2.888,phase.angle=0,
n.points=24,period=24,sd.x=0,sd.y=0)
mel4(x2=0.002293,xy=-.06960,y2=0.9976,x=2.567,y=-75.58,int=1432.7,
phase.angle=0,n.points=24,period=24,sd.x=0,sd.y=0)
```
### Arguments

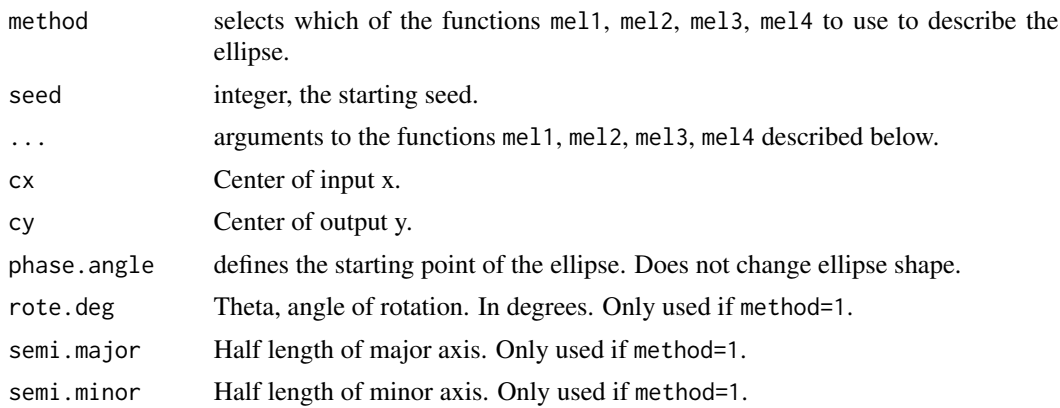

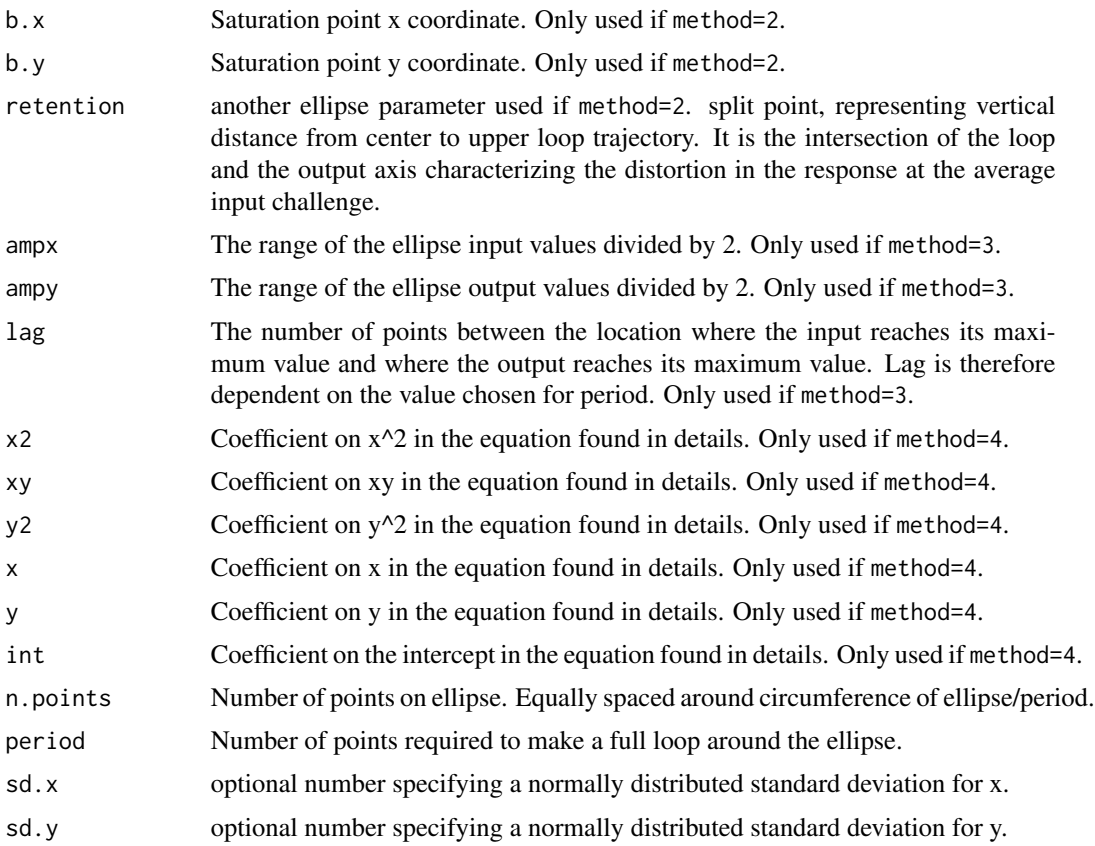

### Details

All of the four methods can be used to specify a series of points that make up an ellipse. The function mel uses parameters to form an ellipse and find derived variables such as area, lag, retention, and coercion. Optionally, normally distributed random variation can be introduced in both the x and y directions. The first method is useful alongside the nls, lm and direct fitting methods, while the second is comparable to the harmonic2 ellipse fitting method. The third method for mel is included because it is the easiest to interpret. Finally the fourth method uses the equation 0=a0+a1\*x^2+a2\*xy+a3\*y^2+a4\*x+a5\*y to form an ellipse. The "a" parameters here are marked as int, x2, xy, y2, x and y in the function itself.

#### Value

mel returns an object of class ellipsemake.

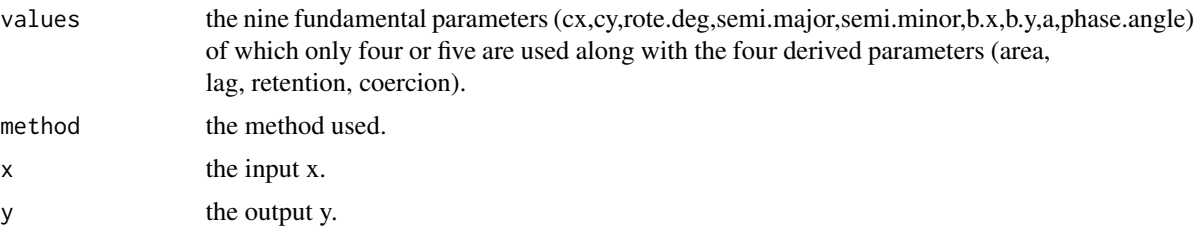

#### <span id="page-20-0"></span>mloop 21

### Author(s)

Spencer Maynes, Fan Yang, and Anne Parkhurst.

### References

Yang, F. and A. Parkhurst, Efficient Estimation of Elliptical Hysteresis. (submitted)

### See Also

[fel](#page-4-1) for fitting observations that form an ellipse and creating an ellipsefit object, [plot.ellipsefit](#page-23-1) for plotting an ellipsefit object. [summary.ellipsefit](#page-27-2) for summarizing an ellipsefit object, and [plot.ellipsesummary](#page-23-1) for plotting an ellipsesummary object.

### Examples

```
ellipseA <- mel(method=3,cx=35, cy=39, ampx=7, ampy=2, lag=3, sd.x=0.2,sd.y=0.04)
ellipseA.fit <- fel(ellipseA$x,ellipseA$y)
 plot(ellipseA.fit,xlab="Input",ylab="Output",main="Simulated Ellipse",
 putNumber=TRUE)
boot.ellipseA.fit <- fel(ellipseA$x,ellipseA$y, boot=TRUE, seed=231)
 plot(boot.ellipseA.fit,xlab="Input",ylab="Output",
 main="Bootstrapped Ellipse",values="ellipse.all")
ellipse.eig <- mel(semi.major=7,semi.minor=4,rote.deg=30)
```

```
ellip.eigen.fit <- fel(ellipse.eig$x,ellipse.eig$y)
ellip.eigen.fit$Estimates
plot(ellip.eigen.fit,main="Ellipse from Eigenvalue Parameters",
show=c("semi.major","semi.minor","rote.deg"),values="ellipse")
```
<span id="page-20-1"></span>mloop *Simulate (Make) a Hysteresis Loop*

### <span id="page-20-2"></span>Description

Simulate a hysteresis loop with a variety of possible parameters.

### Usage

```
mloop(cx = 0, cy = 0, retention = 0.2, b.x = 0.6, b.y = 0.8,n = 1, m = 1,
     sd.x = 0, sd.y = 0, phase.angle = 0, n.points = 24,
    period = 24,extended.classical=FALSE,seed=NULL)
mloop2r(cx=0, cy=0, retention. above=0.2, retention. below=0.15, b. x=0.6, b. y=0.8, n=1,m=1,sd.x=0,sd.y=0,phase.angle=0,n.points=24,period=24,
        extended.classical=FALSE,seed=NULL)
```
### Arguments

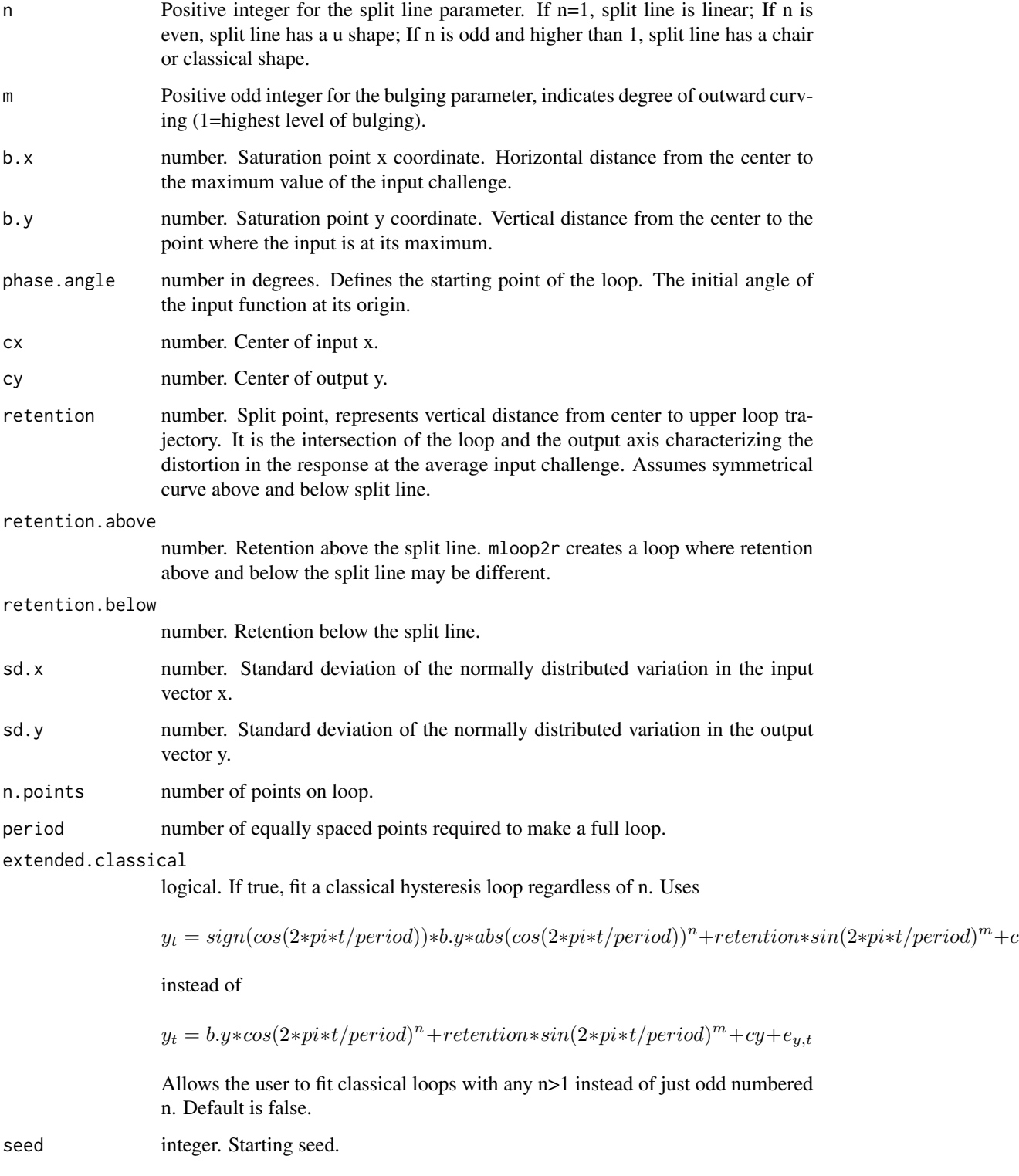

<span id="page-22-0"></span>mloop 23

### Details

Simulates input and output variables x and y that form a hysteresis loop of the form

$$
x_t = b.x * cos(2pi * t/period + phase. angle) + cx + e_{x,t}
$$

 $y_t = b.y * cos(2pi * t / period + phase. angle)<sup>n</sup> + retention * sin(2pi * t / period + phase. angle)<sup>m</sup> + cy + e_{y,t}$ 

where

 $t = 0, ..., n. points - 1 if times =' equal'$ 

and the error terms e are normally distributed. Also produces a vector of derived values.

### Value

mloop returns an object of class hysteresisloop.

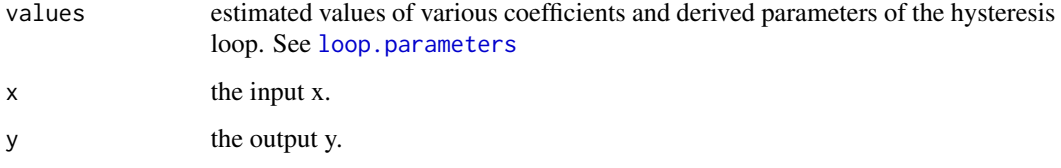

### Author(s)

Spencer Maynes, Fan Yang, and Anne Parkhurst.

#### References

Lapshin, R. (1995) Analytical model for the approximation of hysteresis loop and its application to the scanning tunneling microscope.

### See Also

Fit a hysteresis loop with the function [floop](#page-8-1).

```
#Simulate a loop with n=3, m=1, retention=0.9
loop1 <- mloop(cx=5,cy=8,retention=0.9,sd.x=0.01,sd.y=0.05,n=3,m=1)
loopmodel <- floop(loop1$x,loop1$y,n=3,m=1)
loopmodel
##Plot hysteresis loop.
plot(loopmodel,main="Simulated Hysteresis Loop n=3 m=1",xlab="Input",
ylab="Output",values="hysteresis.all")
```
<span id="page-23-0"></span>

### <span id="page-23-1"></span>Description

A scatterplot of x and y fitted with an ellipse or hysteresis loop. Uses objects created by [fel](#page-4-1), [summary.ellipsefit](#page-27-2) and [floop](#page-8-1). Can also plot an ellipsefitlist or ellipsesummarylist object that contains multiple ellipses.

#### Usage

```
## S3 method for class 'ellipsefit'
plot(x,putNumber=FALSE,values=NULL,
xlim=NULL,ylim=NULL,main=NULL,newPred=TRUE,show=NULL,split.line=FALSE,...)
## S3 method for class 'ellipsesummary'
plot(x,putNumber=FALSE,values=NULL,
xlim=NULL,ylim=NULL,main=NULL,newPred=TRUE,split.line=FALSE,...)
## S3 method for class 'ellipsefitlist'
plot(x,main=NULL, values=NULL, ...)
## S3 method for class 'ellipsesummarylist'
plot(x,main=NULL, values=NULL, ...)
## S3 method for class 'fittedloop'
plot(x,split.line=TRUE,xlim=NULL,
ylim=NULL,putNumber=FALSE,values=NULL,main=NULL,show=NULL,...)
## S3 method for class 'loopsummary'
plot(x,split.line=TRUE,xlim=NULL,
ylim=NULL,putNumber=FALSE,values=NULL,main=NULL,...)
## S3 method for class 'fittedlooplist'
plot(x,main=NULL,values=NULL,...)
## S3 method for class 'loopsummarylist'
plot(x,main=NULL,values=NULL,...)
## S3 method for class 'fittedlooplist2r'
plot(x,main=NULL,values=NULL,...)
## S3 method for class 'loopsummarylist2r'
plot(x,main=NULL,values=NULL,...)
## S3 method for class 'loop2r'
plot(x,split.line=TRUE,xlim=NULL,ylim=NULL,putNumber=FALSE,main=NULL,values=NULL,...)
## S3 method for class 'loop2rsummary'
plot(x,split.line=TRUE,xlim=NULL,ylim=NULL,putNumber=FALSE,main=NULL,values=NULL,...)
```
### <span id="page-24-0"></span>plot.fittedloop 25

#### **Arguments**

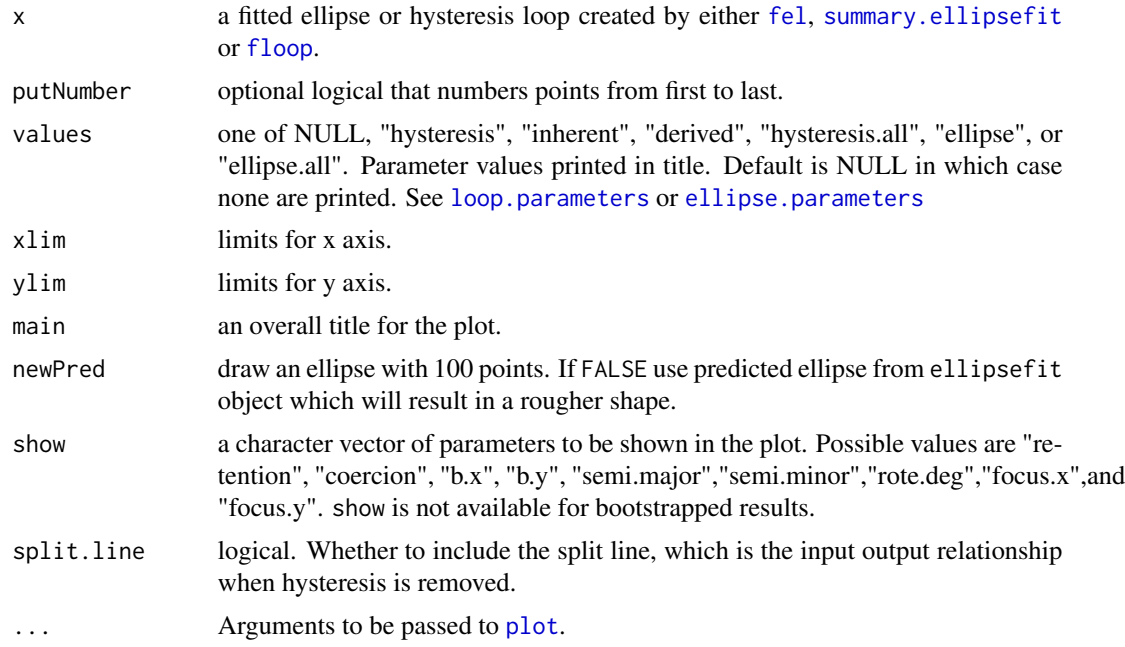

### Author(s)

Spencer Maynes, Fan Yang, and Anne Parkhurst.

### See Also

[fel](#page-4-1) for fitting points that form an ellipse and [summary.ellipsefit](#page-27-2) for bootstrapping and summarizing an ellipsefit object. Also [floop](#page-8-1) and [summary.fittedloop](#page-27-1) for fitting and summarizing hysteresis loops more generally.

```
##Fit and plot an ellipse
  ellipse1 <- mel(sd.x=0.2,sd.y=0.04)
  ellipse1.fit <- fel(ellipse1$x,ellipse1$y)
plot(ellipse1.fit,main="Simulated Ellipse",xlab="X Input",
ylab="Y Output",show=c("semi.major", "semi.minor"),values="ellipse.all")
### Bootstrapping
  booted.ellipse <- fel(ellipse1$x,ellipse1$y,boot=TRUE, seed=123)
plot(booted.ellipse,xlab="X Input",ylab="Y Output",
main="Simulated Bootstrap Ellipse", values="ellipse")
##Fit and plot a hysteresis loop
  loop1 <- mloop(sd.x=0.05,sd.y=0.05,n=5,m=3)
  loopmodel <- floop(loop1$x,loop1$y,n=5,m=3)
plot(loopmodel,main="Simulated Hysteresis Loop n=5 m=3",
xlab="Input",ylab="Output", values="hysteresis.all")
```

```
plot(booted.loop,xlab="Input",ylab="Output",
main="Simulated Bootstrapped Loop n=5, m=3",putNumber=TRUE)
plot(booted.loop,main="Simulated Bootstrapped Loop n=5, m=3",
xlab="Input",ylab="Output",values="hysteresis.all")
```
<span id="page-25-2"></span>residuals.fittedloop *Residuals, studentized residuals and fitted values for the hysteresis package.*

#### <span id="page-25-1"></span>**Description**

Extract input, output, geometric and algebraic residuals, studentized residuals and fitted values from fitted loops or ellipses.

#### Usage

```
##S3 methods for classes 'ellipsefit', 'ellipsesummary', 'fittedloop',
##'loopsummary','ellipsefitlist', 'ellipsesummarylist', 'fittedlooplist',
##'loopsummarylist', 'loop2r', 'fittedlooplist2r',
##'loopsummarylist2r' and 'loop2rsummary'.
## S3 method for class 'ellipsefit'
residuals(object,...)
## S3 method for class 'ellipsefit'
rstudent(model,...)
## S3 method for class 'ellipsefit'
fitted(object,...)
```
#### Arguments

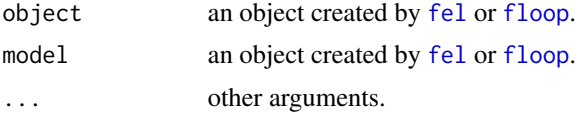

#### Details

Geometric residuals are based on the straight line distance between predicted and true values along an x,y cartesian plane, and algebraic residuals are based on the method used to calculate the ellipsefit object. If method="harmonic2" (which is always the case if this is a fittedloop object) or if bootstrapping has occurred, then, there are no algebraic residuals and residuals.ellipsefit replaces these with the geometric residuals.

Studentization for the rstudent function is performed as if method="harmonic2" regardless of the method used for fitting the ellipse/loop. Therefore, unless method="harmonic2" and no bootstrapping is performed, these are pseudo-studentized residuals, not true studentized residuals. This is internal scaling studentization. Studentization for bootstrapping in the functions [summary.ellipsefit](#page-27-2)/[summary.fittedloop](#page-27-1) differs from the studentization performed by rstudent in that it only accounts for the influence matrix and does not divide by the standard deviation.

<span id="page-25-0"></span>

### <span id="page-26-0"></span>Value

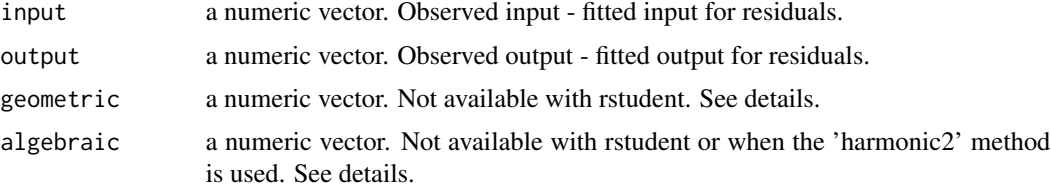

### Author(s)

Spencer Maynes, Fan Yang, and Anne Parkhurst.

### References

Yang, F. and A. Parkhurst, Estimating Elliptical Hysteresis: A Comparison of Analytic Methods. (submitted)

### See Also

[fel](#page-4-1), [floop](#page-8-1), [summary.ellipsefit](#page-27-2) and [summary.fittedloop](#page-27-1).

```
##For multiple loops/ellipses
data(HysteresisData)
Mloopmodels.rep <- floop.repeated(HysteresisData$X, HysteresisData$Y,
n=5,m=3, subjects = HysteresisData$subjects,subjects.in=c("A","C"),
repeated=HysteresisData$repeated)
Mloopmodels.rep #Gives estimates and delta standard errors
residuals(Mloopmodels.rep) #$input $output $geometric
fitted(Mloopmodels.rep) #$input $output
scatterplotMatrix(cbind(residuals(Mloopmodels.rep)$input,
residuals(Mloopmodels.rep)$output,residuals(Mloopmodels.rep)$geometric,
fitted(Mloopmodels.rep)$input,fitted(Mloopmodels.rep)$output),
 main='Residuals for Multiple Hysteresis Loops',smooth=FALSE,
 var.labels=c("Input Resid","Output Resid","Geometric Resid",
 "Fitted Input", "Fitted Output"),
 groups=residuals(Mloopmodels.rep)$repeated)
rstudent(Mloopmodels.rep) #$input $output
scatterplotMatrix(cbind(rstudent(Mloopmodels.rep)$input,
rstudent(Mloopmodels.rep)$output,fitted(Mloopmodels.rep)$input,
fitted(Mloopmodels.rep)$output),main='Studentized Residuals
for Multiple Hysteresis Loops',smooth=FALSE,
var.labels=c("Input Resid","Output Resid", "Fitted Input",
"Fitted Output"),groups=residuals(Mloopmodels.rep)$repeated)
##For single Ellipse
ellipse1 <- mel(sd.x=0.2,sd.y=0.04)
ellipse1.fit <- fel(ellipse1$x,ellipse1$y)
residuals(ellipse1.fit)
fitted(ellipse1.fit)
```

```
scatterplotMatrix(cbind(residuals(ellipse1.fit)$input,
residuals(ellipse1.fit)$output,residuals(ellipse1.fit)$geometric,
fitted(ellipse1.fit)$input,fitted(ellipse1.fit)$output),
main='Residuals for Simulated Ellipse',smooth=FALSE,
var.labels=c("Input Resid","Output Resid","Geometric Resid",
"Fitted Input", "Fitted Output"))
rstudent(ellipse1.fit) #for input and output variables
scatterplotMatrix(cbind(rstudent(ellipse1.fit)$input,
rstudent(ellipse1.fit)$output,fitted(ellipse1.fit)$input,
fitted(ellipse1.fit)$output),main='Studentized Residuals
for Simulated Ellipse',smooth=FALSE,
var.labels=c("Input Resid","Output Resid","Fitted Input",
"Fitted Output"))
plot(ellipse1.fit$pred.y,rstudent(ellipse1.fit)$output,
xlab="Fitted Output",ylab="Output Studentized Residuals",
main="Studentized Residuals:Simulated Ellipse")
abline(h = 0, 1ty = 2, col = "gray")qqnorm(rstudent(ellipse1.fit)$output,sub='Output Studentized
Residuals Simulated Ellipse')
qqline(rstudent(ellipse1.fit)$output,col="red") #q-q line
```
<span id="page-27-1"></span>summary.fittedloop *Summarizing and Bootstrapping Fitted Ellipses or Loops*

### <span id="page-27-2"></span>**Description**

summary methods for classes ellipsefit and fittedloop created by the functions [fel](#page-4-1) and [floop](#page-8-1). Can bootstrap results to produce parameter estimates with reduced bias and standard errors.

#### Usage

```
## S3 method for class 'ellipsefit'
summary(object,boot=TRUE, N = 1000,
studentize=TRUE, center=FALSE, cbb=NULL, joint=FALSE,seed=NULL,...)
## S3 method for class 'fittedloop'
summary(object,boot=TRUE,N=1000,
cbb=NULL,joint=FALSE,seed=NULL,...)
## S3 method for class 'loop2r'
summary(object,boot=TRUE,N=1000,
cbb=NULL,joint=FALSE,seed=NULL,...)
```
#### Arguments

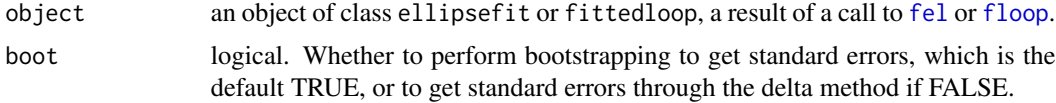

<span id="page-28-0"></span>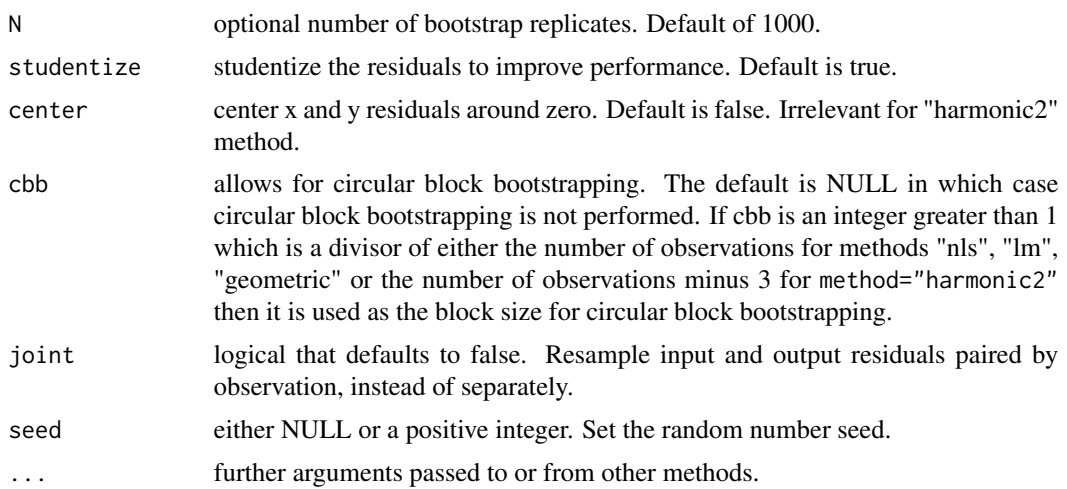

### Details

Bootstrap objects created by fitting hysteretic data with one of the functions [fel](#page-4-1) or [floop](#page-8-1) and produce statistical summaries. Bootstrapping reduces the bias on estimates and also gives standard errors. Bootstrap estimates are created by subtracting original estimates from bootstrap means to get a bias estimate, and then subtracting this bias from the original estimate.

Residuals are studentized as if they were produced using the harmonic2 method, regardless of which method was actually used to produce them. However, unpublished simulation studies show that these studentized residuals provide better 95 percent coverages for all methods despite this. This studentization is not true studentization as in [rstudent.ellipsefit](#page-25-1) as it only accounts for the influence matrix and does not divide by the standard deviation.

If residuals are serially correlated than the argument cbb may be used to sample blocks of length cbb instead of individual residuals. Circular block bootstrapping is used, which means that all residuals are equally likely to be included and blocks can be made up of the last points on the ellipse together with the first.

When using the 'nls', 'geometric' or 'lm' methods individual bootstrap replications may occasionally fail to converge, when this occurs an extra replication will take the place of the one that failed to converge and a warning message will be produced.

#### Value

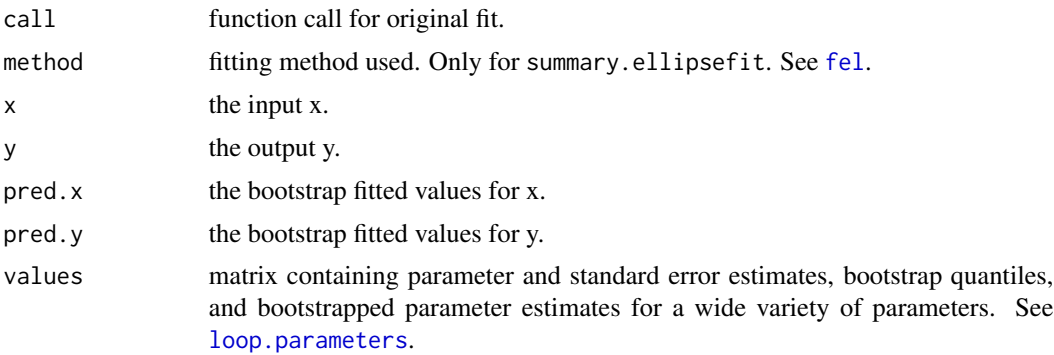

<span id="page-29-0"></span>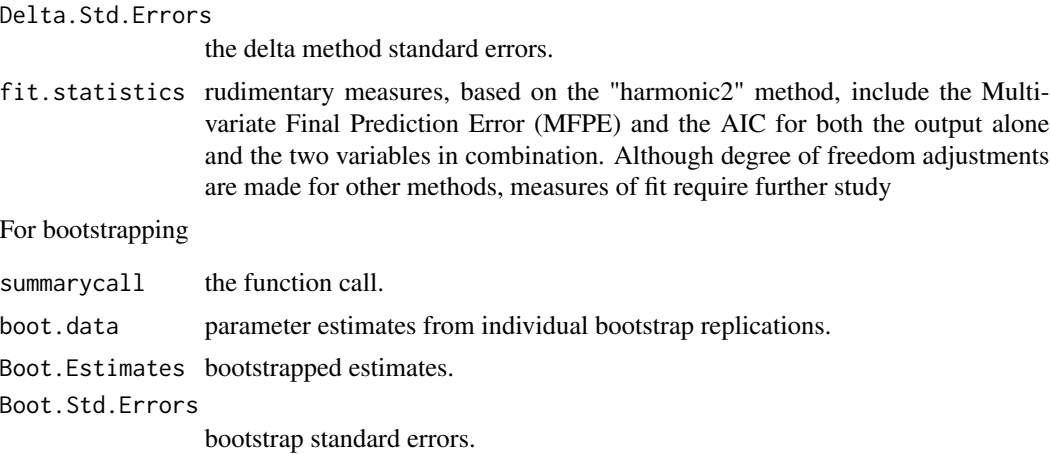

### Author(s)

Spencer Maynes, Fan Yang, and Anne Parkhurst.

### References

Yang, F. and A. Parkhurst, Efficient Estimation of Elliptical Hysteresis (submitted)

Correa, Solange, Extended Bootstrap Bias Correction with Application to Multilevel Modelling of Survey Data under Informative Sampling.

### See Also

[fel](#page-4-1) for fitting points that form an ellipse and creating an ellipsefit object and plot. ellipsesummary for plotting an ellipsesummary object.

```
#Loop example with circular block bootstrapping
loop1 <- mloop(n=1,m=2,sd.x=0.05,sd.y=0.05)
loop1.fit <- floop(loop1$x,loop1$y,m=2,n=1)
boot.loop1 <- summary(loop1.fit,cbb=3)
boot.loop1
plot(boot.loop1)
#Ellipse example.
```

```
ellipse1 <- mel(sd.x=0.2,sd.y=0.04)
ellipse1.fit <- fel(ellipse1$x,ellipse1$y)
boot.ellipse1.fit <- summary(ellipse1.fit)
boot.ellipse1.fit
plot(boot.ellipse1.fit,xlab="Input",ylab="Output",
main="Bootstrapped Ellipse",putNumber=TRUE)
```
# <span id="page-30-0"></span>**Index**

∗ datasets EllipseData, [4](#page-3-0) HysteresisData, [16](#page-15-0) ∗ hplot plot.fittedloop, [24](#page-23-0) ∗ models fel, [5](#page-4-0) fel.repeated, [7](#page-6-0) floop, [9](#page-8-0) floop.repeated, [13](#page-12-0) floopReflect, [15](#page-14-0) loop.parameters, [17](#page-16-0) mel, [19](#page-18-0) mloop, [21](#page-20-0) residuals.fittedloop, [26](#page-25-0) summary.fittedloop, [28](#page-27-0) ∗ package hysteresis-package, [2](#page-1-0)

ellipse.parameters, *[2](#page-1-0)*, *[25](#page-24-0)* ellipse.parameters *(*loop.parameters*)*, [17](#page-16-0) EllipseData, [4](#page-3-0)

fel, *[2,](#page-1-0) [3](#page-2-0)*, [5,](#page-4-0) *[7](#page-6-0)[–10](#page-9-0)*, *[12](#page-11-0)*, *[15](#page-14-0)*, *[17](#page-16-0)*, *[21](#page-20-0)*, *[24–](#page-23-0)[30](#page-29-0)* fel.repeated, *[3,](#page-2-0) [4](#page-3-0)*, *[7](#page-6-0)*, [7,](#page-6-0) *[8](#page-7-0)*, *[14](#page-13-0)* felReflect *(*floopReflect*)*, [15](#page-14-0) fitted.ellipsefit *(*residuals.fittedloop*)*, [26](#page-25-0) fitted.ellipsefitlist *(*residuals.fittedloop*)*, [26](#page-25-0) fitted.ellipsesummary *(*residuals.fittedloop*)*, [26](#page-25-0) fitted.ellipsesummarylist *(*residuals.fittedloop*)*, [26](#page-25-0) fitted.fittedloop *(*residuals.fittedloop*)*, [26](#page-25-0) fitted.fittedlooplist *(*residuals.fittedloop*)*, [26](#page-25-0) fitted.fittedlooplist2r *(*residuals.fittedloop*)*, [26](#page-25-0)

fitted.loop2r *(*residuals.fittedloop*)*, [26](#page-25-0) fitted.loop2rsummary *(*residuals.fittedloop*)*, [26](#page-25-0) fitted.loopsummary *(*residuals.fittedloop*)*, [26](#page-25-0) fitted.loopsummarylist *(*residuals.fittedloop*)*, [26](#page-25-0) fitted.loopsummarylist2r *(*residuals.fittedloop*)*, [26](#page-25-0) floop, *[2,](#page-1-0) [3](#page-2-0)*, [9,](#page-8-0) *[12](#page-11-0)[–15](#page-14-0)*, *[17,](#page-16-0) [18](#page-17-0)*, *[23](#page-22-0)[–29](#page-28-0)* floop.repeated, *[3](#page-2-0)*, *[12](#page-11-0)*, [13,](#page-12-0) *[14](#page-13-0)*, *[16](#page-15-0)* floop2r, *[2](#page-1-0)* floop2r *(*floop*)*, [9](#page-8-0) floop2r.repeated *(*floop.repeated*)*, [13](#page-12-0) floopReflect, [15](#page-14-0) hysteresis *(*hysteresis-package*)*, [2](#page-1-0) hysteresis-package, [2](#page-1-0) HysteresisData, [16](#page-15-0) loop.parameters, *[2](#page-1-0)*, *[6](#page-5-0)*, *[11](#page-10-0)*, *[13](#page-12-0)*, [17,](#page-16-0) *[23](#page-22-0)*, *[25](#page-24-0)*, *[29](#page-28-0)* mel, *[2,](#page-1-0) [3](#page-2-0)*, [19](#page-18-0) mel1 *(*mel*)*, [19](#page-18-0) mel2 *(*mel*)*, [19](#page-18-0) mel3 *(*mel*)*, [19](#page-18-0) mel4 *(*mel*)*, [19](#page-18-0) mloop, *[2,](#page-1-0) [3](#page-2-0)*, *[12](#page-11-0)*, *[18](#page-17-0)*, [21](#page-20-0) mloop2r, *[2](#page-1-0)* mloop2r *(*mloop*)*, [21](#page-20-0) na.exclude, *[5](#page-4-0)*, *[10](#page-9-0)* na.omit, *[5](#page-4-0)*, *[10](#page-9-0)* nls.control, *[5](#page-4-0)* options, *[5](#page-4-0)*, *[10](#page-9-0)* plot, *[25](#page-24-0)* plot.ellipsefit, *[3](#page-2-0)*, *[7](#page-6-0)*, *[9](#page-8-0)*, *[21](#page-20-0)* plot.ellipsefit *(*plot.fittedloop*)*, [24](#page-23-0)

plot.ellipsefitlist, *[3](#page-2-0)*

plot.ellipsefitlist *(*plot.fittedloop*)*, [24](#page-23-0) plot.ellipsesummary, *[3](#page-2-0)*, *[21](#page-20-0)*, *[30](#page-29-0)* plot.ellipsesummary *(*plot.fittedloop*)*, [24](#page-23-0) plot.ellipsesummarylist *(*plot.fittedloop*)*, [24](#page-23-0) plot.fittedloop, [24](#page-23-0) plot.fittedlooplist *(*plot.fittedloop*)*, [24](#page-23-0) plot.fittedlooplist2r *(*plot.fittedloop*)*, [24](#page-23-0) plot.loop2r *(*plot.fittedloop*)*, [24](#page-23-0) plot.loop2rsummary *(*plot.fittedloop*)*, [24](#page-23-0) plot.loopsummary *(*plot.fittedloop*)*, [24](#page-23-0) plot.loopsummarylist *(*plot.fittedloop*)*, [24](#page-23-0) plot.loopsummarylist2r *(*plot.fittedloop*)*, [24](#page-23-0) residuals.ellipsefit, *[6,](#page-5-0) [7](#page-6-0)* residuals.ellipsefit *(*residuals.fittedloop*)*, [26](#page-25-0) residuals.ellipsefitlist, *[9](#page-8-0)* residuals.ellipsefitlist *(*residuals.fittedloop*)*, [26](#page-25-0) residuals.ellipsesummary, *[2,](#page-1-0) [3](#page-2-0)* residuals.ellipsesummary *(*residuals.fittedloop*)*, [26](#page-25-0) residuals.ellipsesummarylist *(*residuals.fittedloop*)*, [26](#page-25-0) residuals.fittedloop, *[11,](#page-10-0) [12](#page-11-0)*, [26](#page-25-0) residuals.fittedlooplist, *[14](#page-13-0)* residuals.fittedlooplist *(*residuals.fittedloop*)*, [26](#page-25-0) residuals.fittedlooplist2r *(*residuals.fittedloop*)*, [26](#page-25-0) residuals.loop2r *(*residuals.fittedloop*)*, [26](#page-25-0) residuals.loop2rsummary *(*residuals.fittedloop*)*, [26](#page-25-0) residuals.loopsummary *(*residuals.fittedloop*)*, [26](#page-25-0) residuals.loopsummarylist *(*residuals.fittedloop*)*, [26](#page-25-0) residuals.loopsummarylist2r *(*residuals.fittedloop*)*, [26](#page-25-0) rstudent.ellipsefit, *[29](#page-28-0)*

rstudent.ellipsefit *(*residuals.fittedloop*)*, [26](#page-25-0) rstudent.ellipsefitlist *(*residuals.fittedloop*)*, [26](#page-25-0) rstudent.ellipsesummary *(*residuals.fittedloop*)*, [26](#page-25-0) rstudent.ellipsesummarylist *(*residuals.fittedloop*)*, [26](#page-25-0) rstudent.fittedloop *(*residuals.fittedloop*)*, [26](#page-25-0) rstudent.fittedlooplist *(*residuals.fittedloop*)*, [26](#page-25-0) rstudent.fittedlooplist2r *(*residuals.fittedloop*)*, [26](#page-25-0) rstudent.loop2r *(*residuals.fittedloop*)*, [26](#page-25-0) rstudent.loop2rsummary *(*residuals.fittedloop*)*, [26](#page-25-0) rstudent.loopsummary *(*residuals.fittedloop*)*, [26](#page-25-0) rstudent.loopsummarylist *(*residuals.fittedloop*)*, [26](#page-25-0) rstudent.loopsummarylist2r *(*residuals.fittedloop*)*, [26](#page-25-0) summary.ellipsefit, *[2,](#page-1-0) [3](#page-2-0)*, *[5](#page-4-0)[–9](#page-8-0)*, *[21](#page-20-0)*, *[24](#page-23-0)[–27](#page-26-0)* summary.ellipsefit *(*summary.fittedloop*)*, [28](#page-27-0) summary.ellipsefitlist, *[8](#page-7-0)*, *[14](#page-13-0)* summary.ellipsefitlist *(*fel.repeated*)*, [7](#page-6-0) summary.fittedloop, *[2,](#page-1-0) [3](#page-2-0)*, *[8](#page-7-0)*, *[10](#page-9-0)[–14](#page-13-0)*, *[25](#page-24-0)[–27](#page-26-0)*, [28](#page-27-0) summary.fittedlooplist *(*floop.repeated*)*, [13](#page-12-0) summary.fittedlooplist2r *(*floop.repeated*)*, [13](#page-12-0)

summary.loop2r, *[2](#page-1-0)*

```
summary.loop2r (summary.fittedloop), 28
```